## SAP ABAP table CRMC\_MKTPL\_CHPR {CRM Customizing Marketing Planning: Channel Priority}

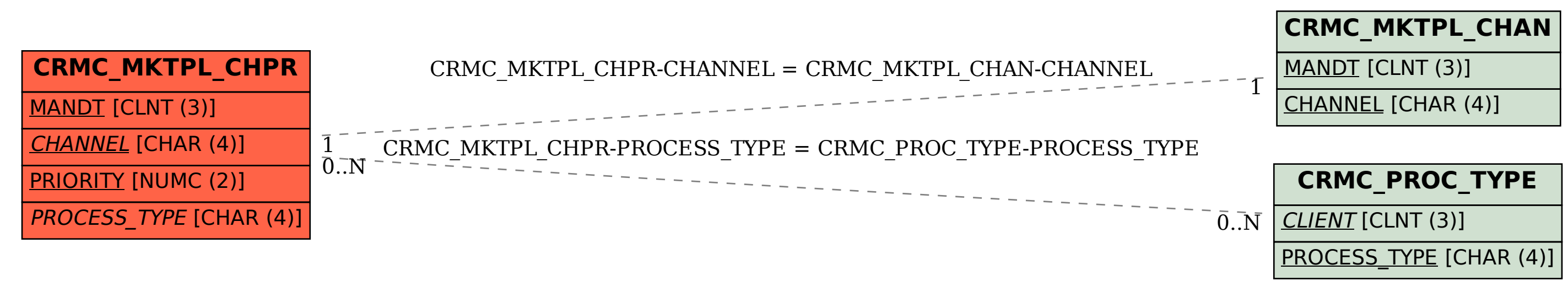